Group meeting 28/11/2019

# KM3NeT simualtion

Alfonso Garcia

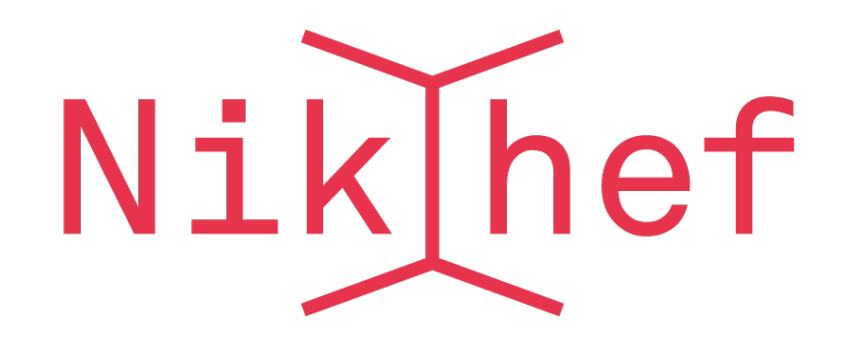

#### ICRC19

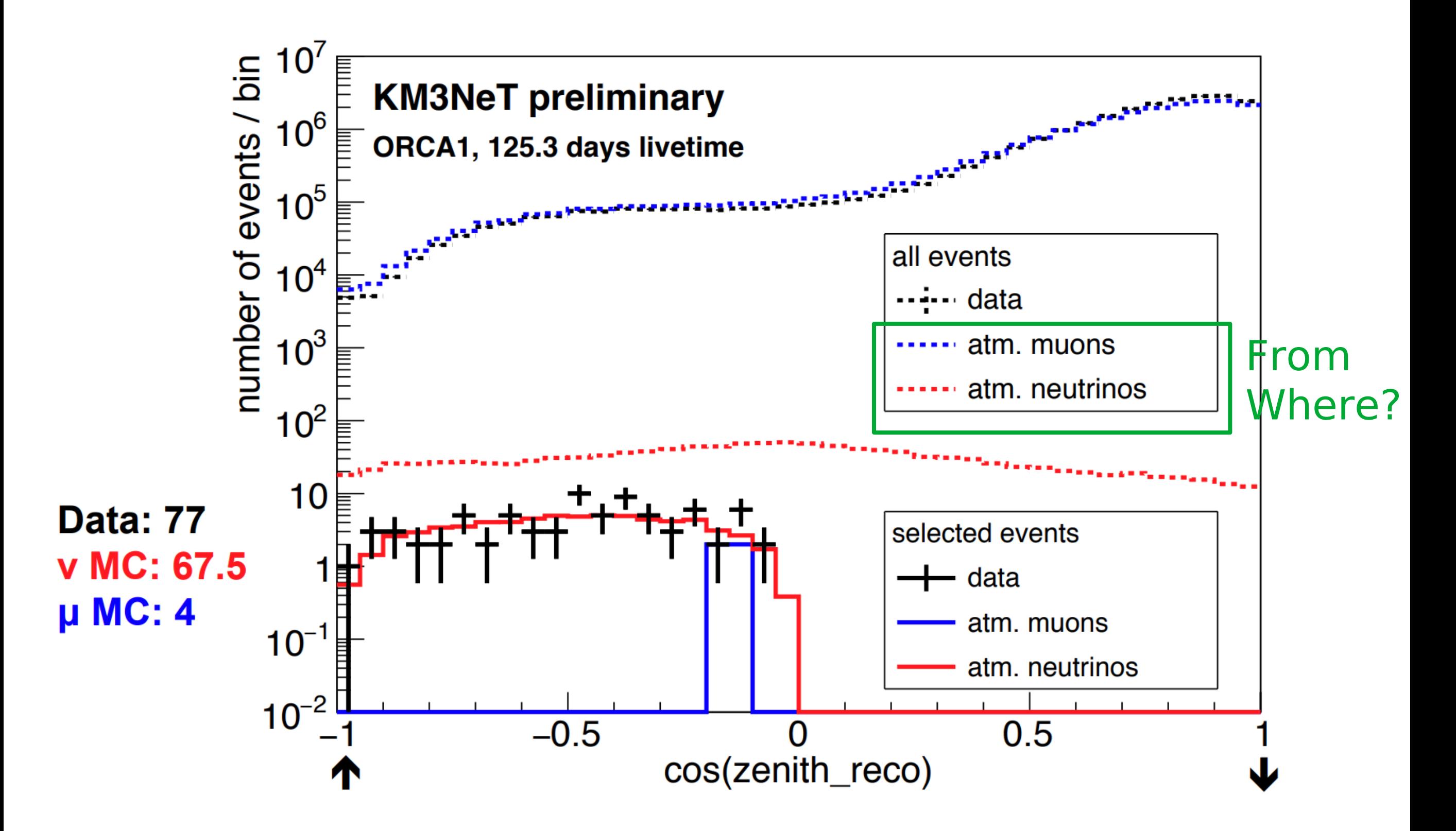

# Simulation chain

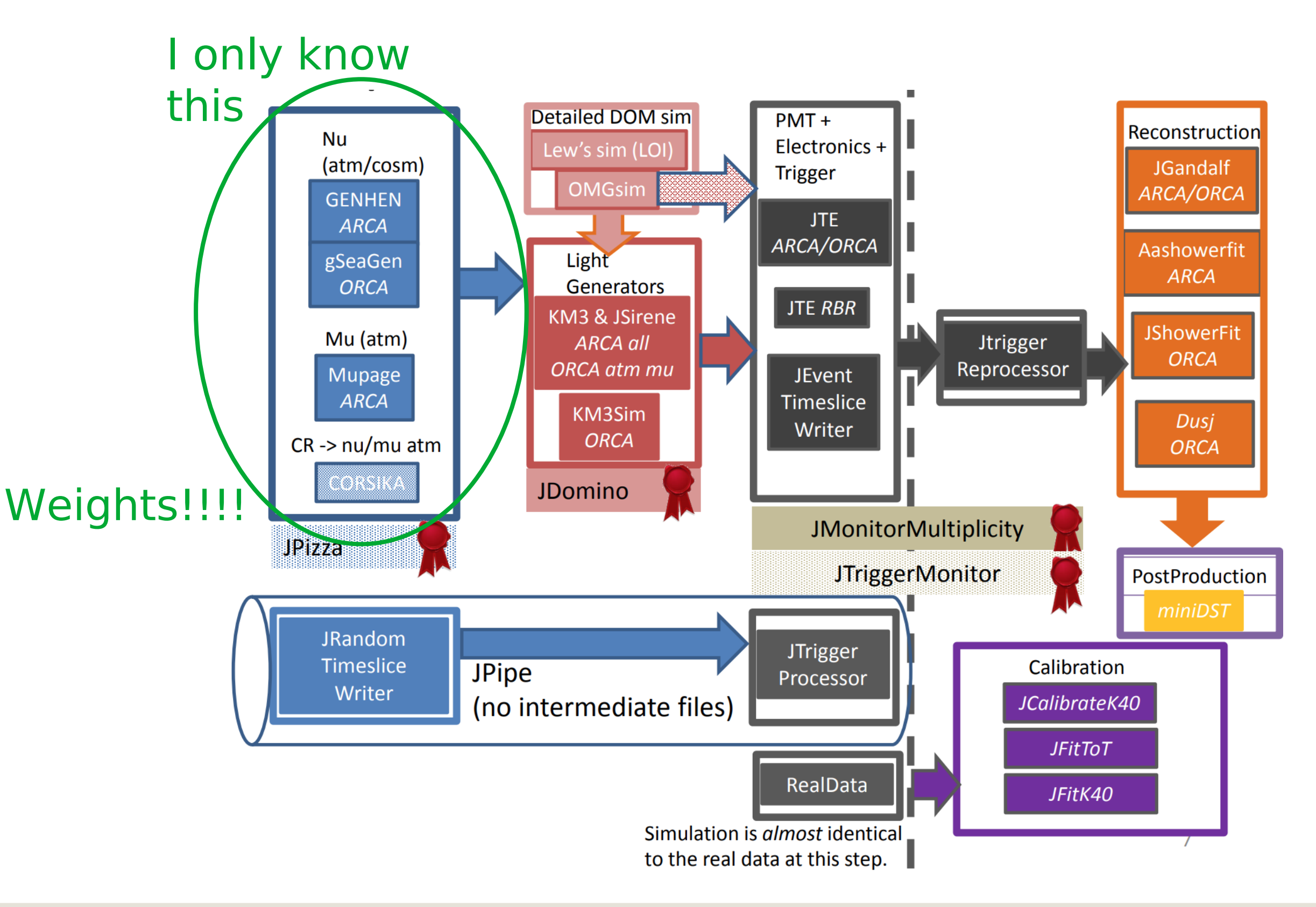

# Nu&Mu in our detector

● Two ways:

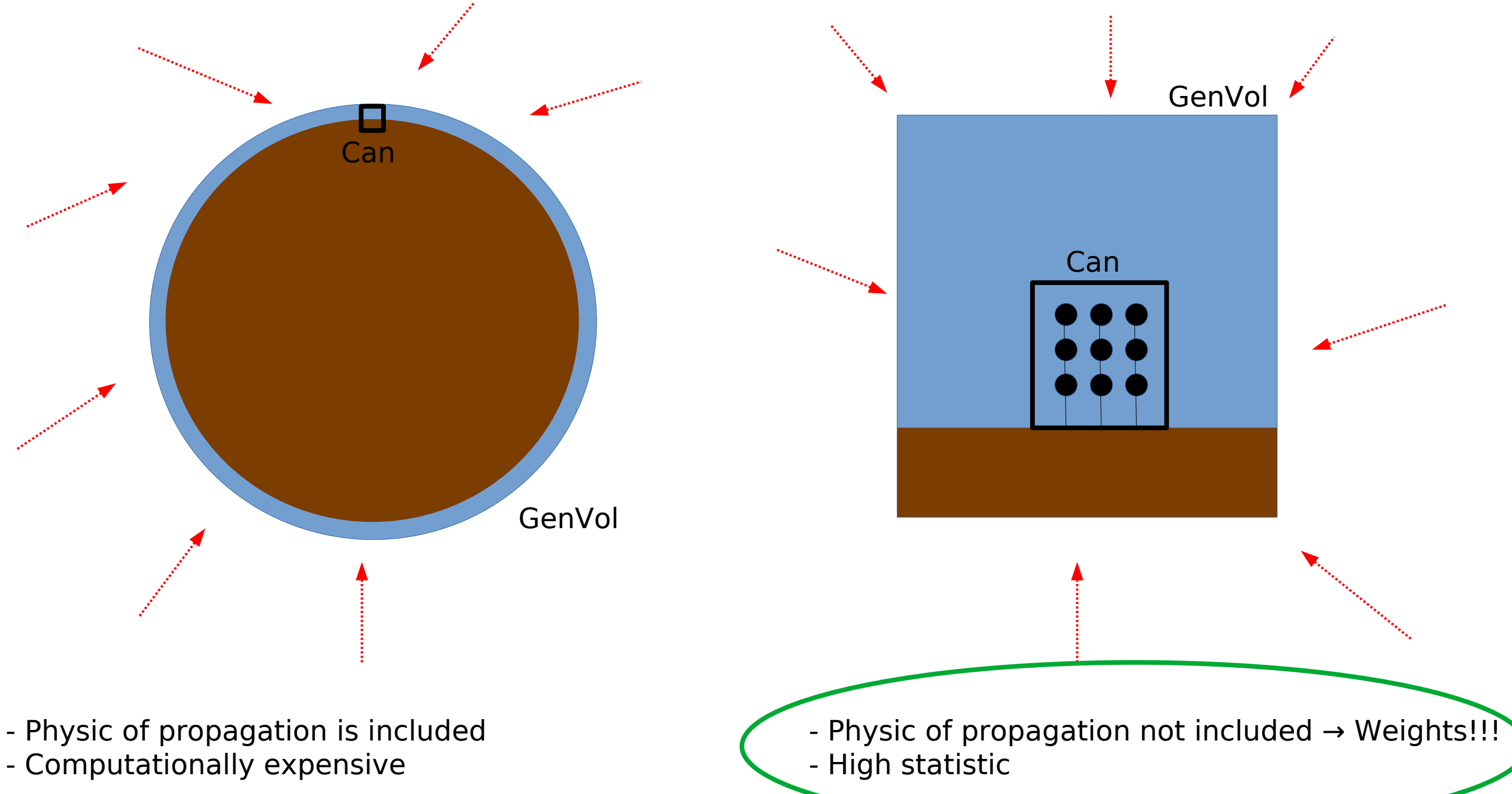

# Atmospheric muons

• We only simulate downgoing muons (upgoing should be absorbed).

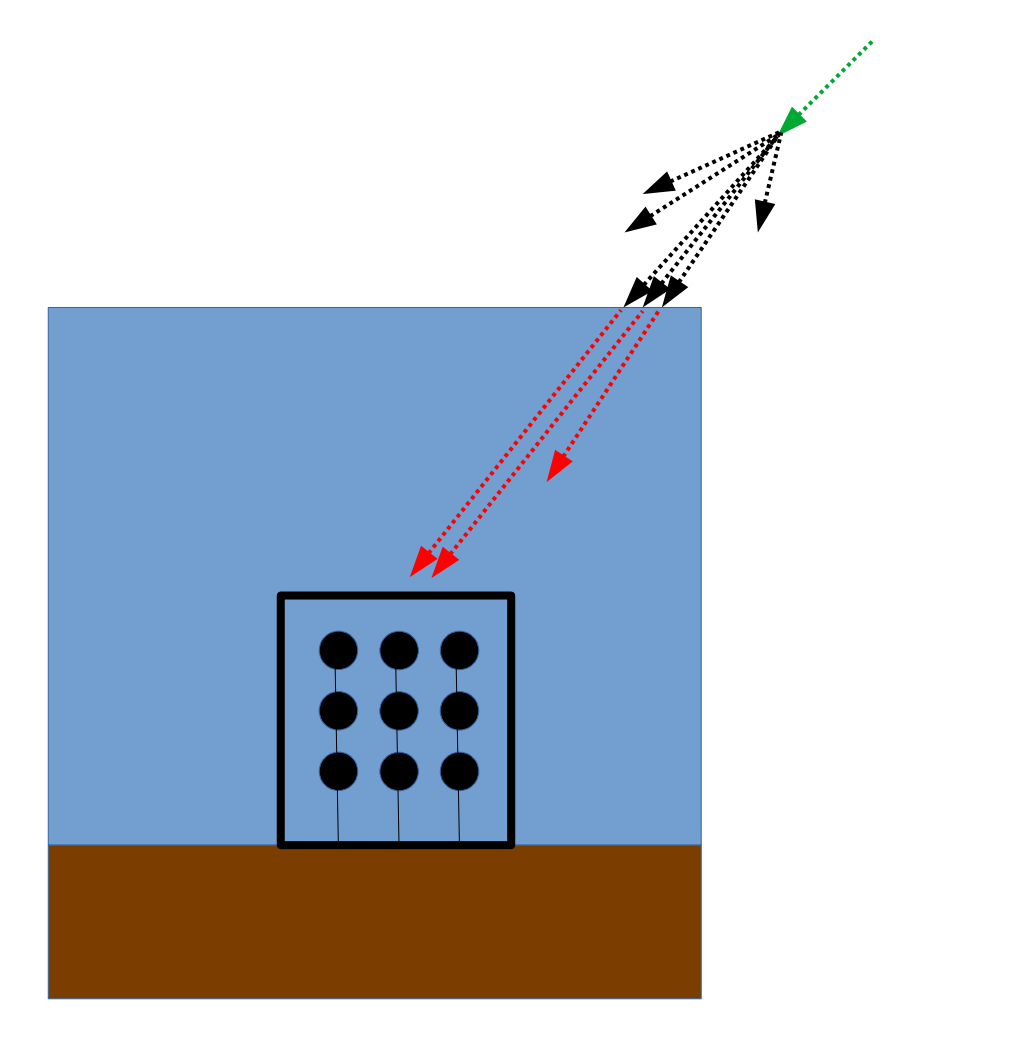

CORSIKA MUPAGE

- Full cosmic ray simulation
- Propagation in water using MUSIC/PropaMuon/etc
- Weights!!!!

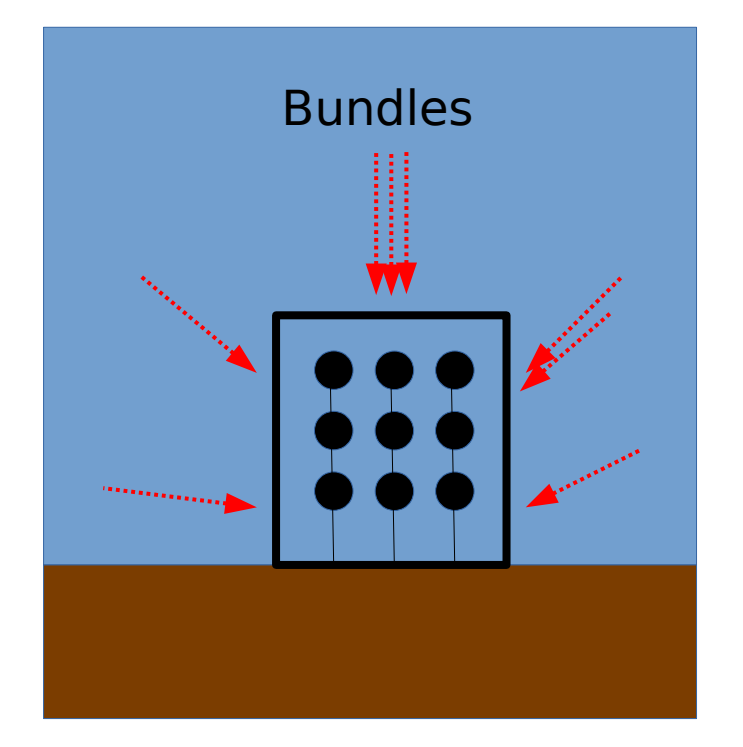

- Parametrization of muons at can
- No weights!!!!

# Atmospheric muons

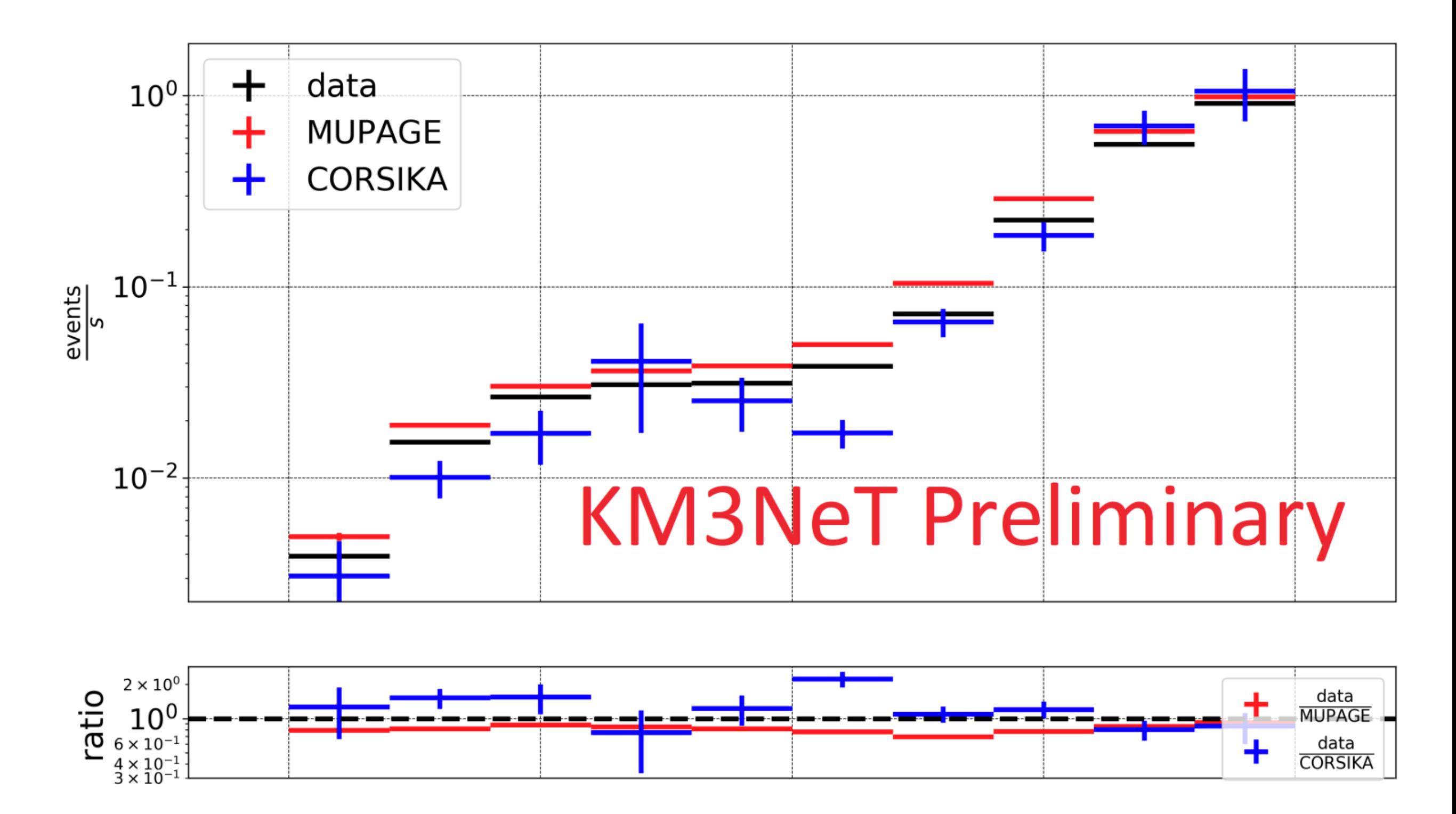

#### Neutrinos

- Two sources (atmosphere and cosmic) but same simulation.
- Two main codes: gseagen (c++), genhen (fortran).

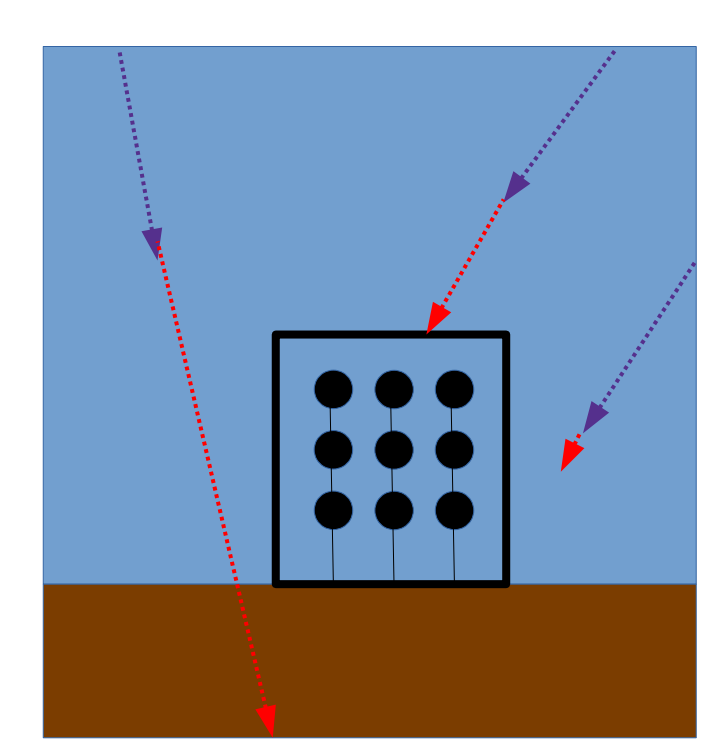

(A)NuMu CC

- Generate neutrino interactions in a volume surrounding the can.
- Propagation muon in water using MUSIC/PropaMuo/etc

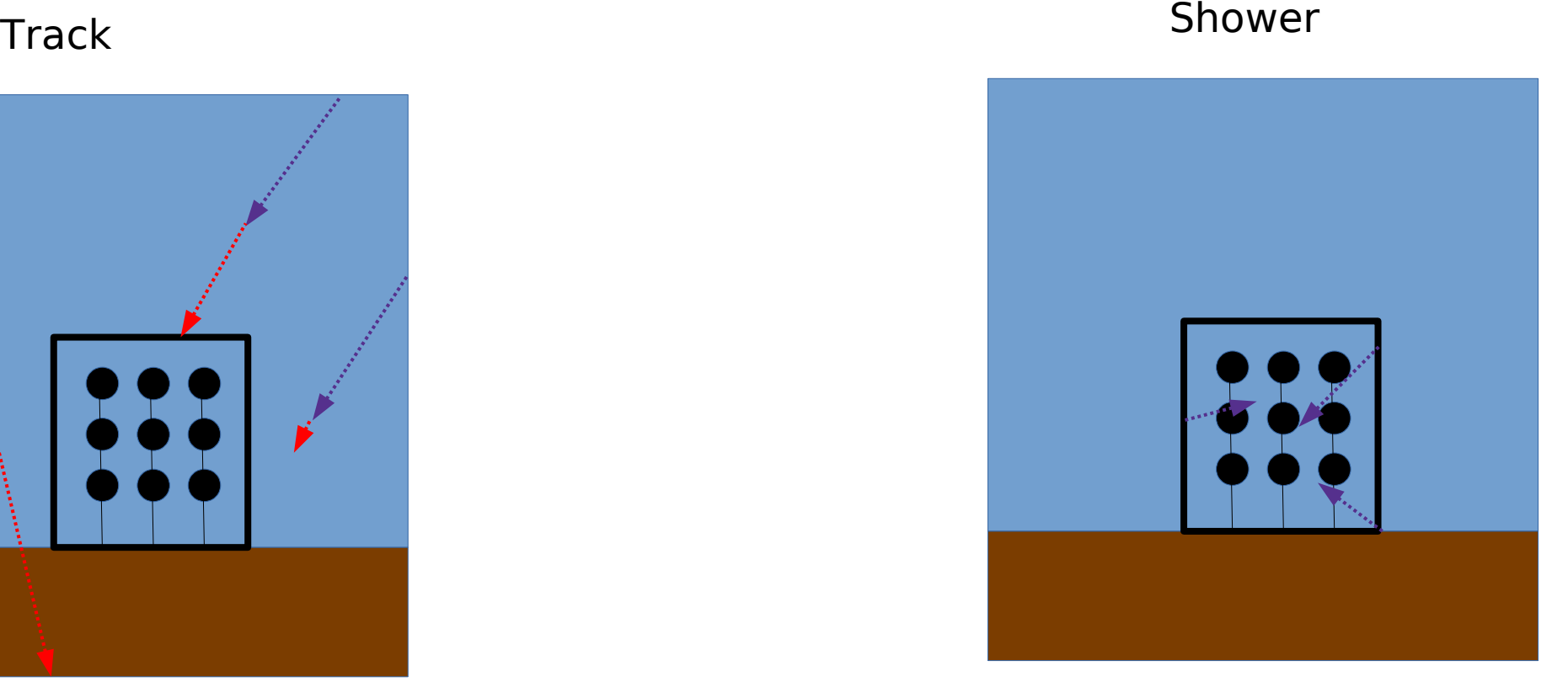

(A)NuE CC, (A)Numu NC, (A)NuE NC

- Generate neutrino interactions in can

#### Neutrinos weigths!!!

$$
W_{evt} = W_{gen} \cdot \phi(E_{\nu}, \theta_{\nu}).
$$

Choose: -atmospheric (Honda) \* OSCPROB -cosmic (Diffuse E-2)

From generator (genhen,gseagen)

$$
W_{gen} = \frac{W_{genc} \cdot E_{\nu}^{X} \cdot P_{scale} \cdot P_{Earth}(E_{\nu}, \theta_{\nu})}{N_{Tot}},
$$

Phase space

$$
W_{gene} = I_E \cdot I_\theta \cdot T_{gen} \cdot A_{gen} \cdot N_\nu
$$

Ntot = Number of neutrinos we shoot

 $E^x$  = energy factor to correct for energy spectrum use to shoot neutrinos (NOT REAL FLUX)

 ${\sf T}_{_{\sf gen}}=$  generation time (to get number of events in  ${\sf T}_{_{\sf gen}}$  seconds)

# Neutrinos weigths!!!

- In real life, if you buy a neutrino gun an you shoot 10<sup>6</sup> neutrinos of 100 GeV to our detector, none of them will interact (P int $\sim$ 0).
- Thus, we play to be god  $\rightarrow$  force the interaction of the neutrino!!!!!
- $\cdot$  Being god has a price  $\rightarrow$  weights!!!!

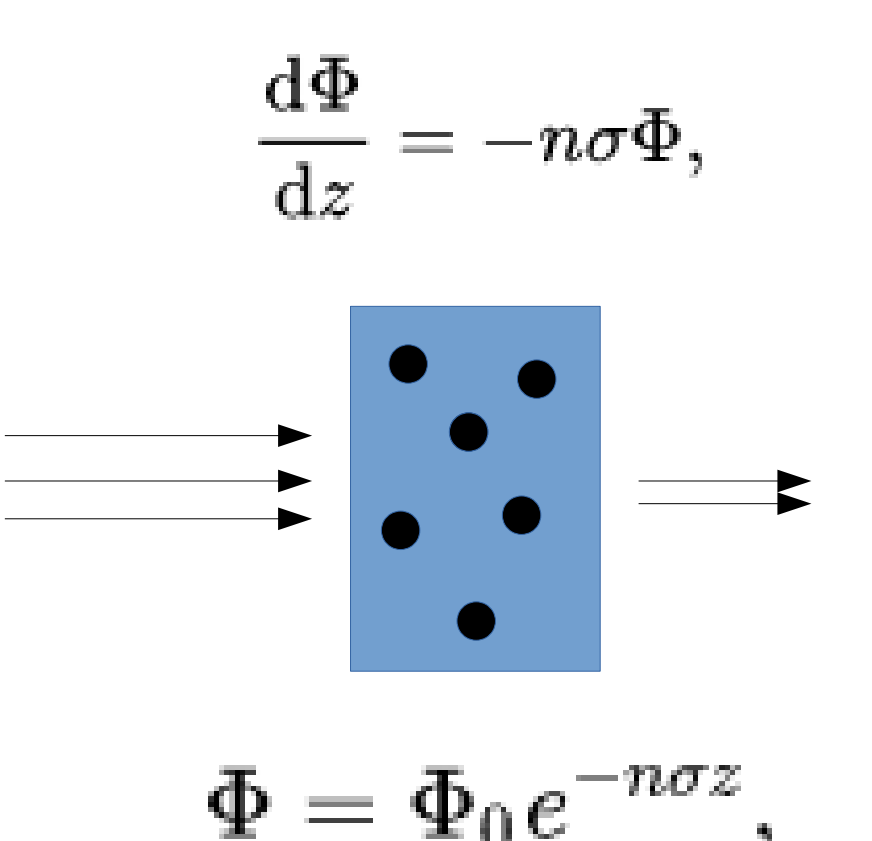

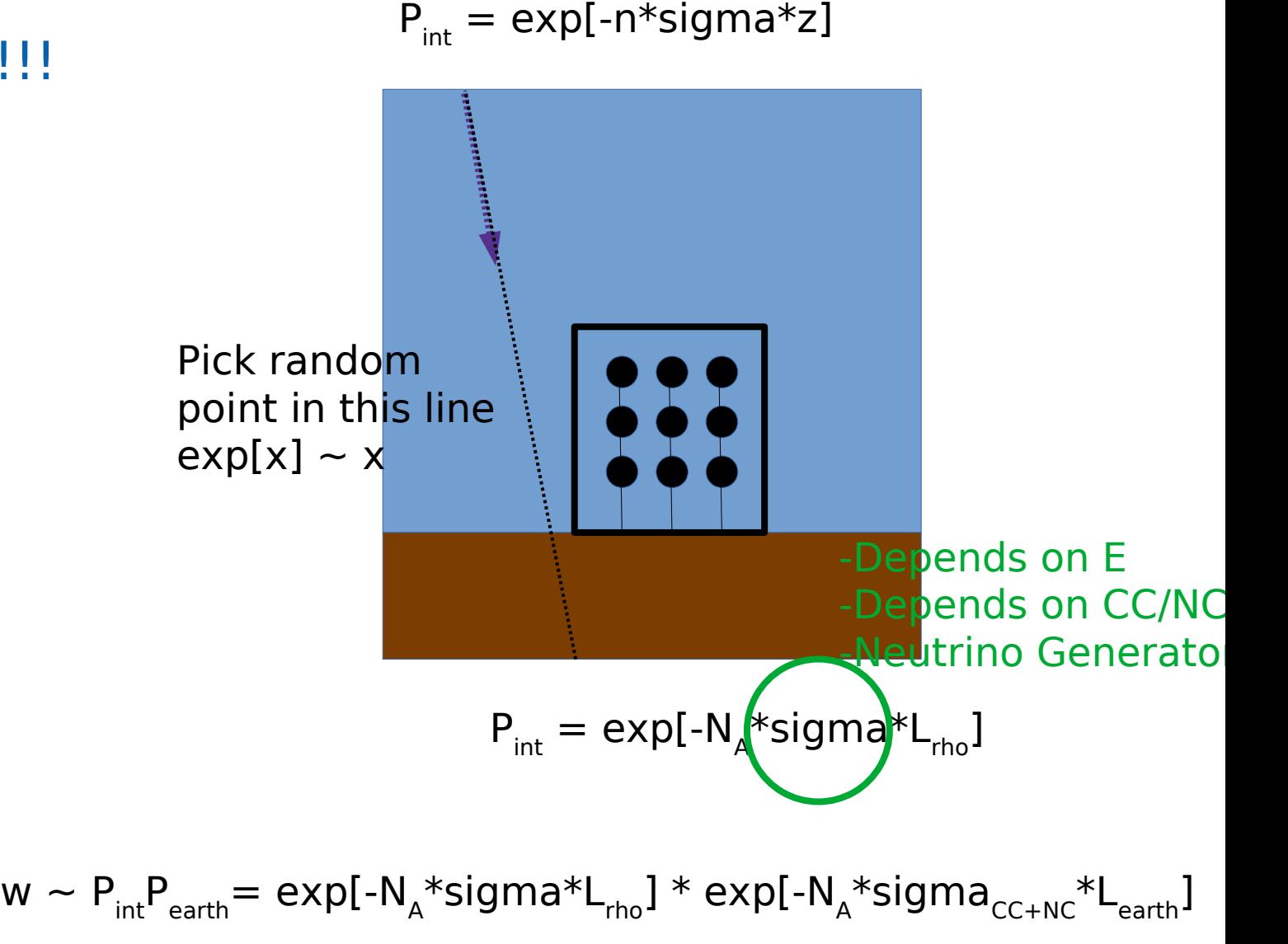

#### How to compute cross sections:

- Cross sections are important for two main reasons
	- $\circ$  Total cross section  $\rightarrow$  P<sub>int</sub>
	- $\circ$  Differential cross section  $\rightarrow$  Final state particles
- Several implementations depending on the energy regime.

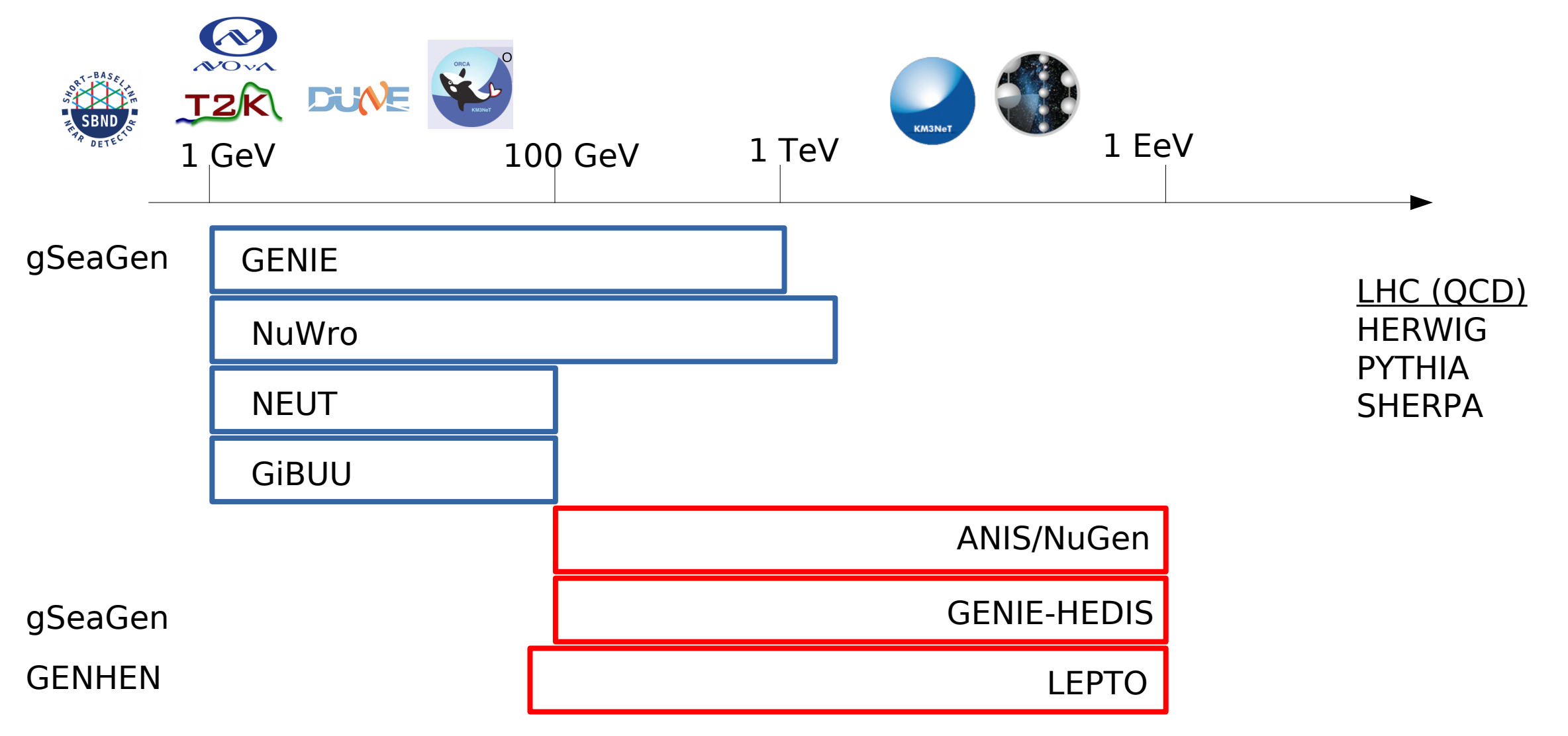

- Simulation neutrino interactions:
	- Probability of interaction ->  $\ \sigma(E_{\nu})$  $\bigcirc$

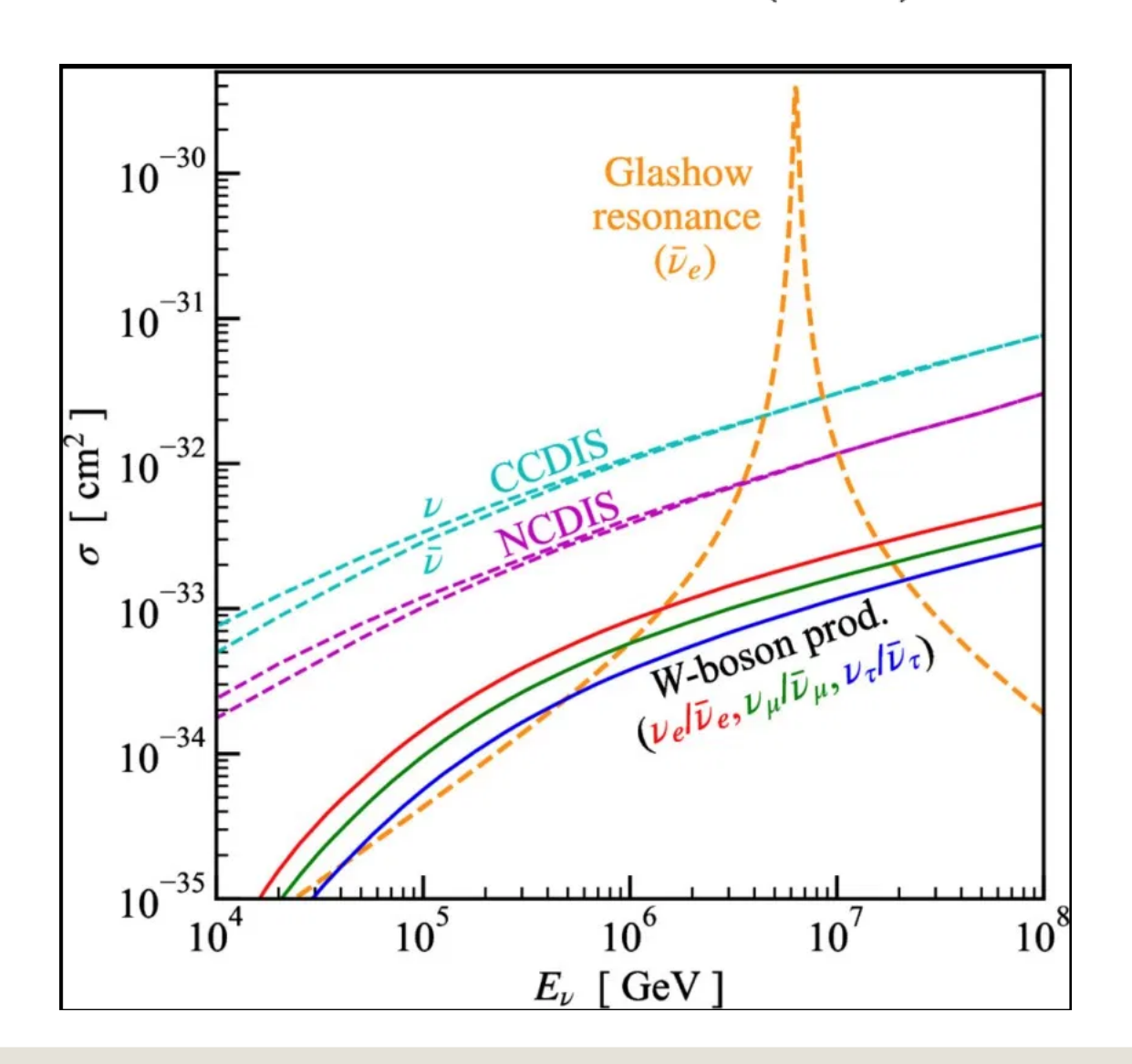

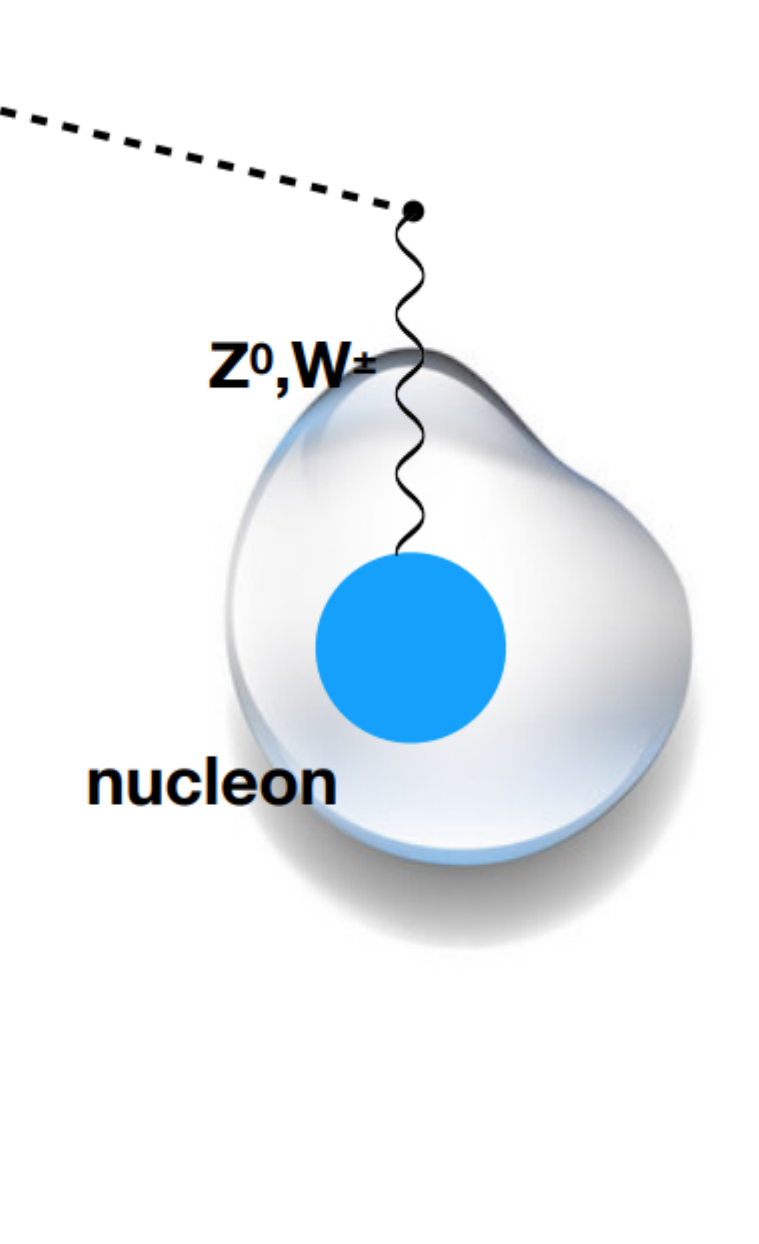

- Simulation neutrino interactions:  $\bullet$ 
	- Probability of interaction.  $\circ$
	- Kinematics of outgoing particles.  $\circ$

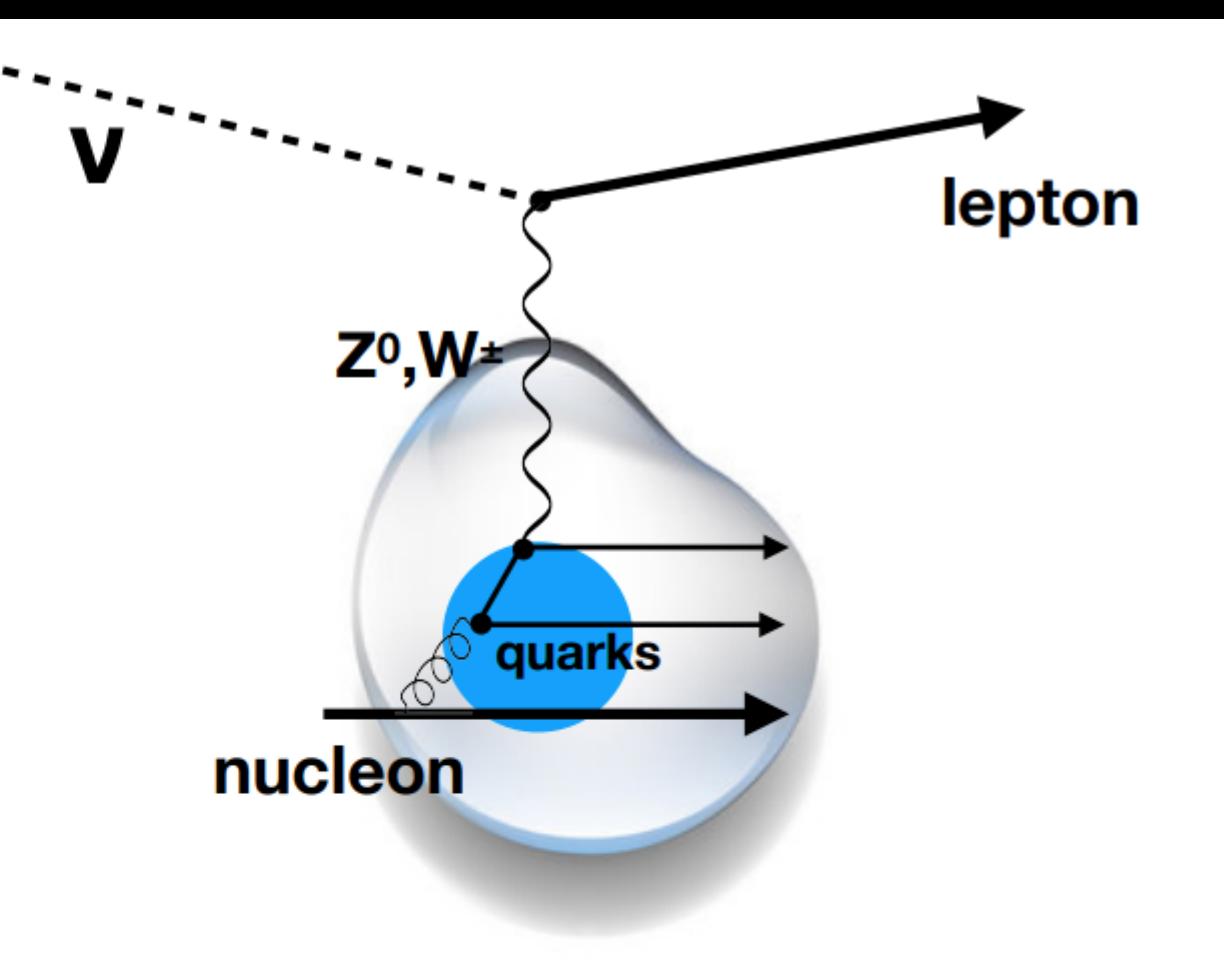

$$
\frac{d^2 \sigma_{\nu-n}^{CC}}{dxdy} = \frac{G_F^2}{\pi} M_N E_{\nu} \frac{M_W^4}{(Q^2 + M_W^2)^2} \left[ y^2 \frac{x}{2} \mathbf{F_1}(\mathbf{x}, \mathbf{Q}^2) + (1 - y) \mathbf{F_2}(\mathbf{x}, \mathbf{Q}^2) + y \left( 1 - \frac{y^2}{2} \right) \mathbf{F_3}(\mathbf{x}, \mathbf{Q}^2) \right]
$$
  
\n**Structure  
\nFunctions  
\nNucleon  
\nQCD dynamics**

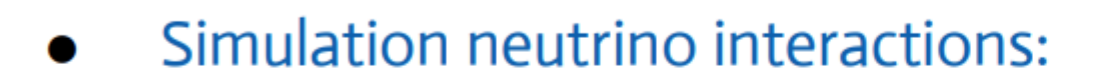

Probability of interaction.  $\circ$ 

Kinematics of outgoing particles ->  $\circ$ 

 $\frac{\mathrm{d}^2\sigma}{\mathrm{d}x\mathrm{d}y}$ 

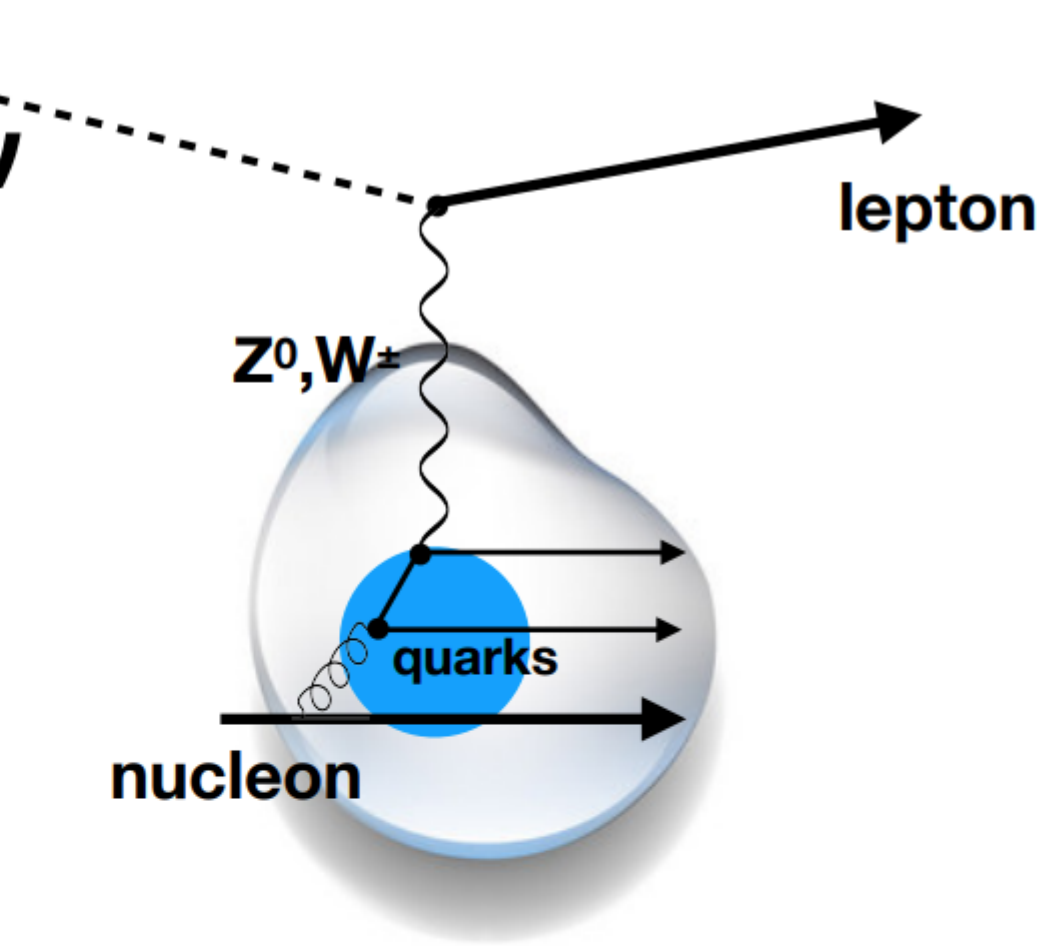

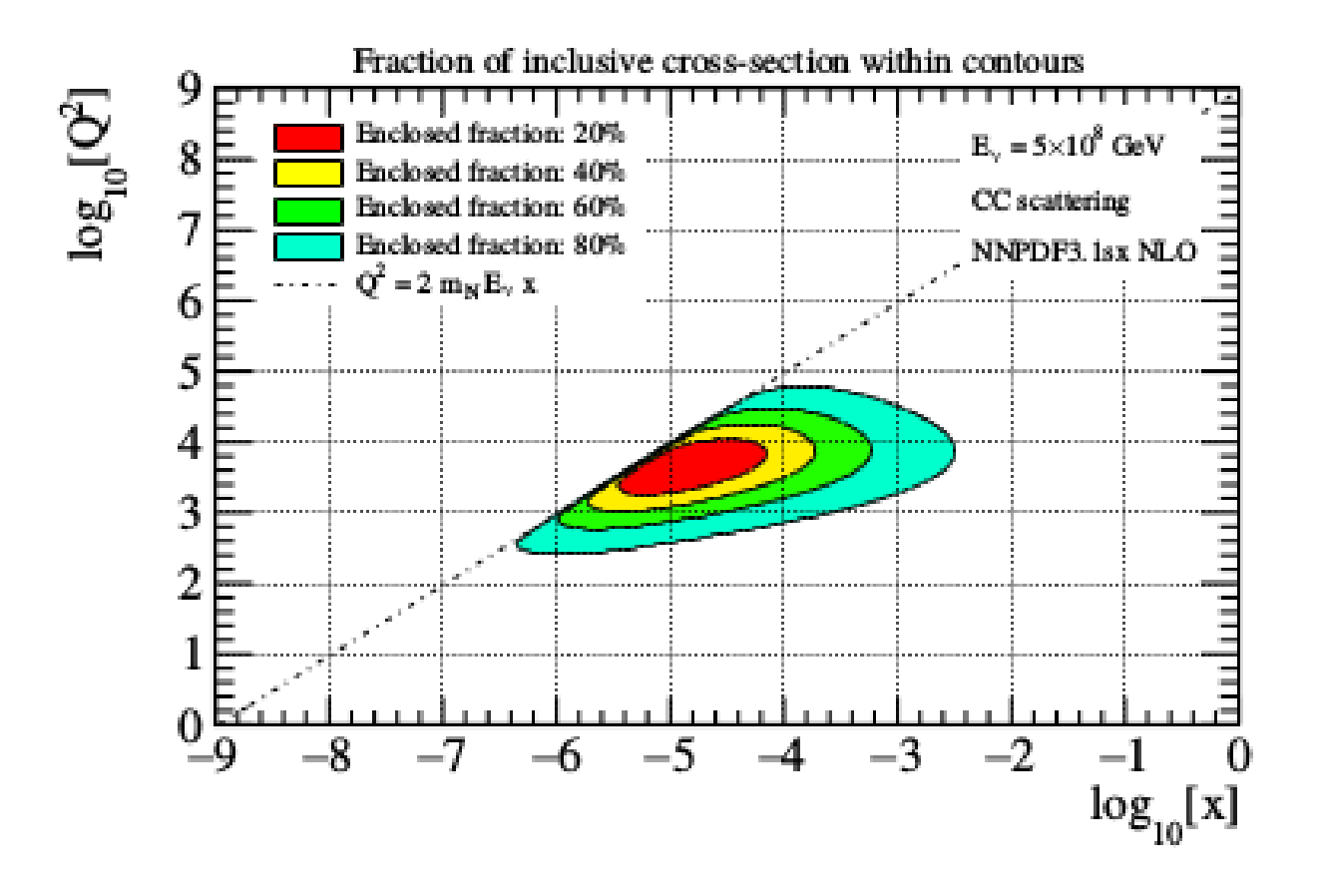

- Simulation neutrino interactions:
	- Probability of interaction.  $\circ$
	- Kinematics of outgoing particles.  $\circ$
	- Hadronization.  $\circ$

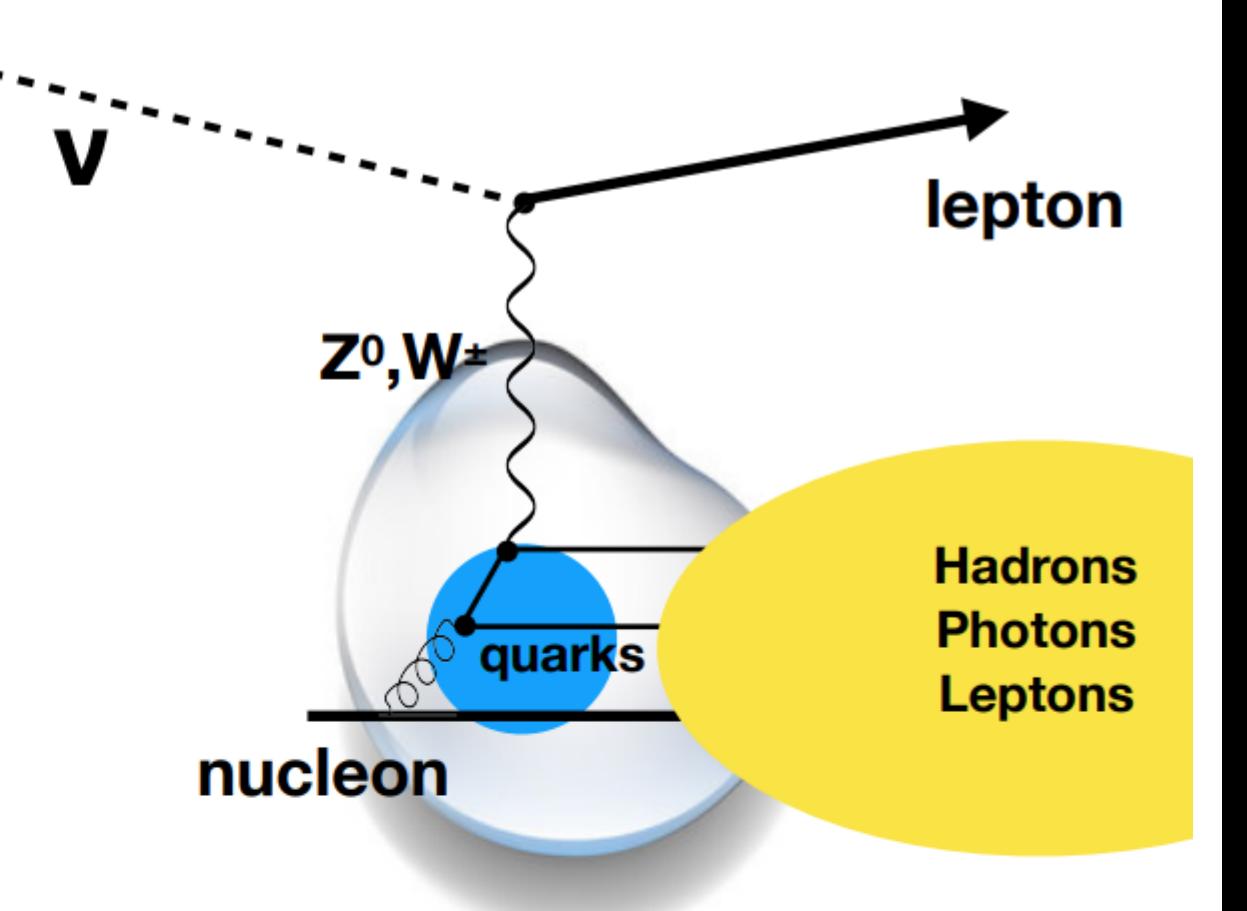

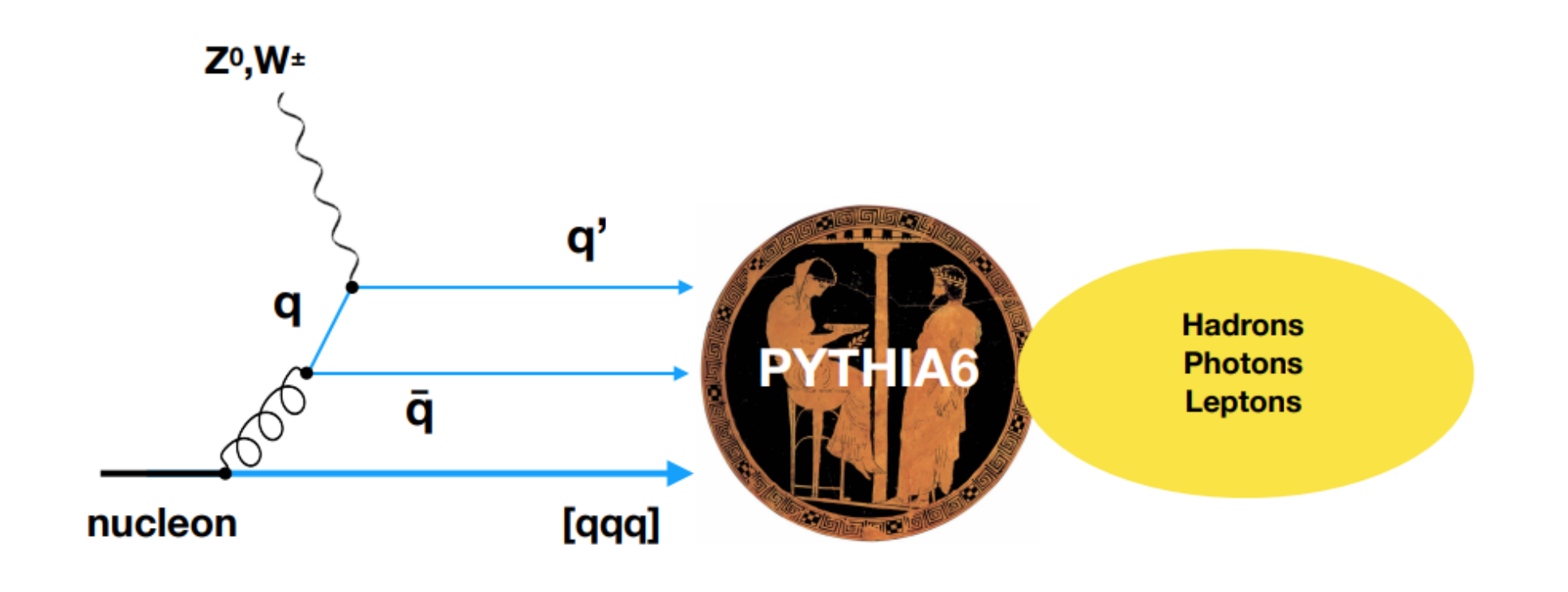

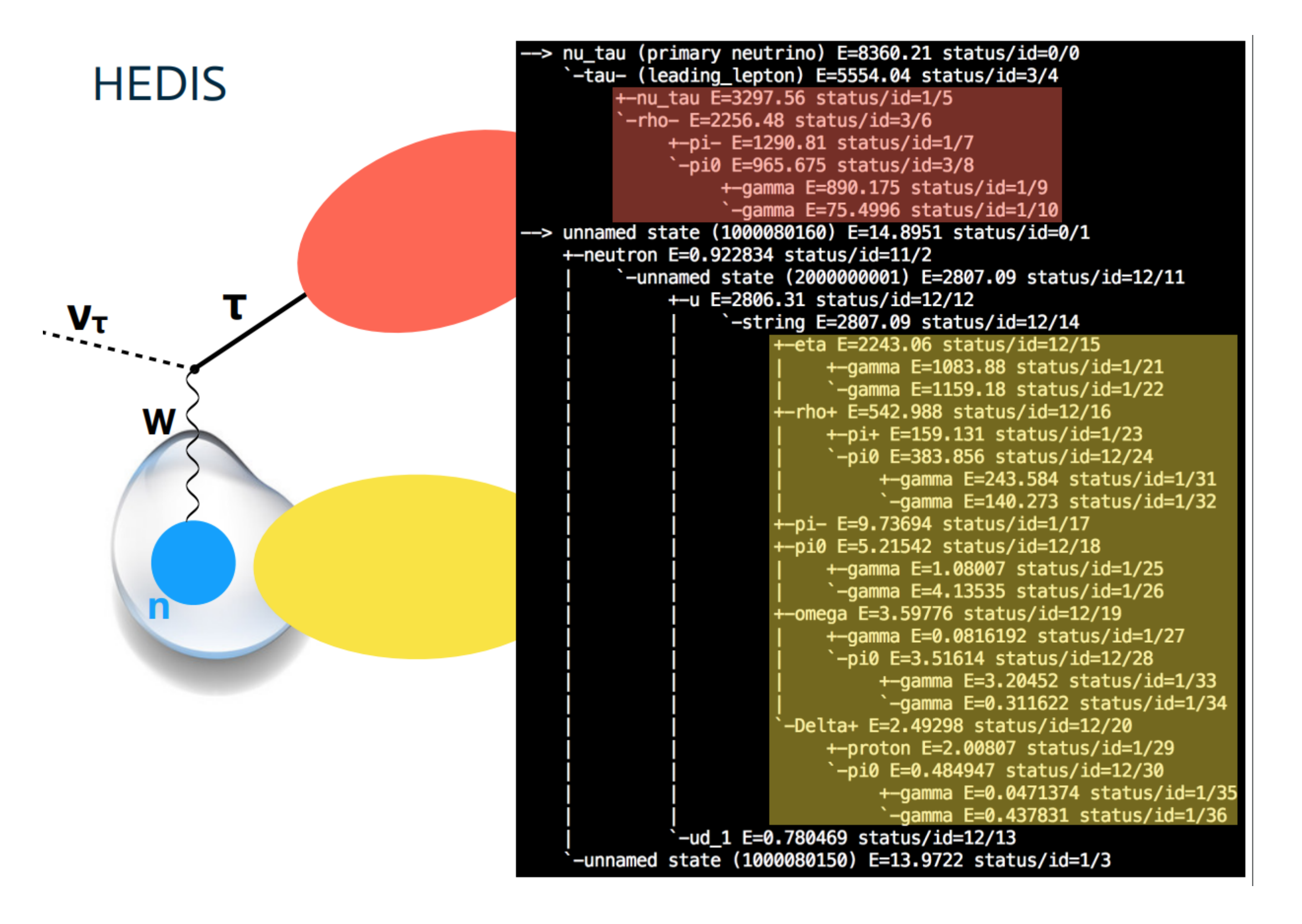

Draw("TMath::Log10(E)>>h(25,0,5)","Wevt\*(cuts)")

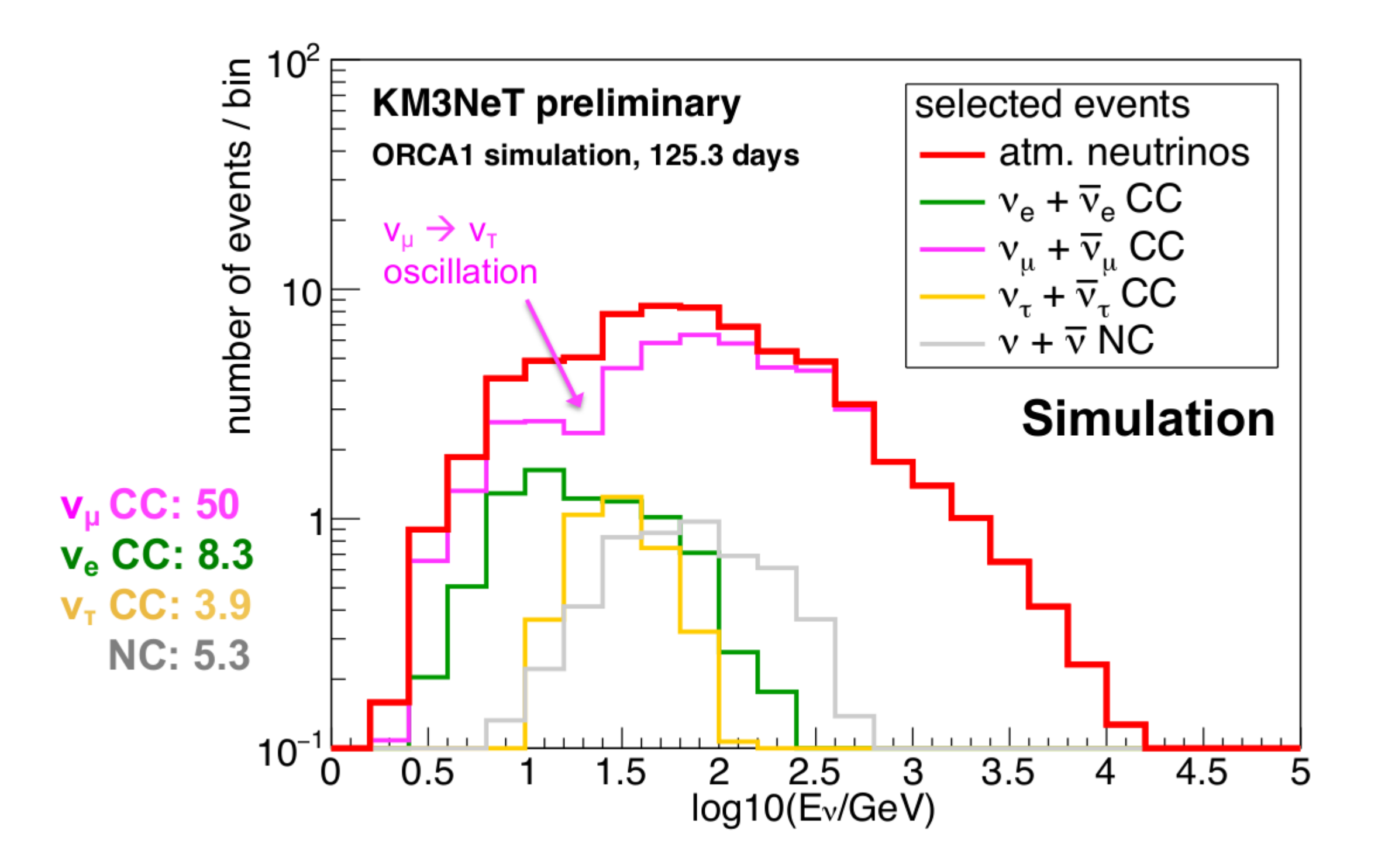

 $W_{evt} = W_{gen} \cdot \phi(E_{\nu}, \theta_{\nu}).$